# **USER GUIDE TO FILL THE ONLINE APPLICATION FORM FOR**

# **AP PGECET- 2024**

The candidates are required to be ready with the **following mandatory / optional details** to fill in the appropriate fields before filling the Online Application Form:

# The Mandatory / Optional details are as follows:

| S.NO | Details Required                                                                                                    | Document to be Referred                                                           |
|------|----------------------------------------------------------------------------------------------------|-----------------------------------------------------------------------------------|
| 1    | Credit card/Debit card details/Net Banking                                                                                      | Credit Card / Debit Card/Net banking                                              |
| 2    | <ul> <li>Qualifying Examination appeared or<br/>passed</li> <li>Hall ticket Number of the Qualifying<br/>Examination</li> </ul> | Marks's memos / Hall Ticket Number<br>of Degree / Intermediate / 10 <sup>th</sup> |
| 3    | Examination paper chosen for entrance<br>test (AP PGECET)                                                                       | AP PGECET Eligibility Criteria                                                    |
| 4    | Date of Birth                                                                                                    | Birth Certificate / SSC or Equivalent<br>Certificate                              |
| 5    | Hall Ticket Number of SSC or Equivalent<br>examination Certificate                                                              | SSC or Equivalent Certificate                                                     |
| 6    | Income of Parents (Income Up to Rs.1.0 lakh or<br>Up to Rs. 8.0 lakhs)                                                          | The Income certificate issued by MRO /<br>Competent Authority                     |
| 7    | Study Details                                                                                                    | Study certificates from Class 10 to<br>DEGREE/ PG                                 |
| 8    | Category (SC, ST, BC, etc.) and certificate<br>number of the Caste.                                                             | The Caste Certificate issued by the MRO/<br>Competent Authority                   |
| 9    | Special Category (NCC, PH, Sports, CAP, Bharat<br>Scouts and Guides, etc.)                                                      | The Certificate issued by Competent<br>Authority                                  |
| 10   | Aadhaar Card details                                                                                                    | 12-digit Aadhaar Card Number                                                      |

The following system requirements need to be available to comfortably browse PGECET-2024 official website <a href="https://cets.apsche.ap.gov.in/PGECET">https://cets.apsche.ap.gov.in/PGECET</a>

#### SYSTEM REQUIREMENTS:

For better viewing of AP PGECET-2024 website and smooth Application submission through ONLINE mode, the candidates are hereby informed that the following computer system requirements are most desirable:

- Google Chrome Latest version
- Adobe Acrobat Reader 8.0 and above
- Disable the pop-up blocks and uninstall all the Script blockers.

#### AP PGECET 2024- FEE PAYMENT AND ONLINE APPLICATION FORM FILLING PROCESS

Stage 1: On your Internet Browser, type the website address

https://cets.apsche.ap.gov.in/PGECET and press Enter. The following screen is displayed

on your computer screen.

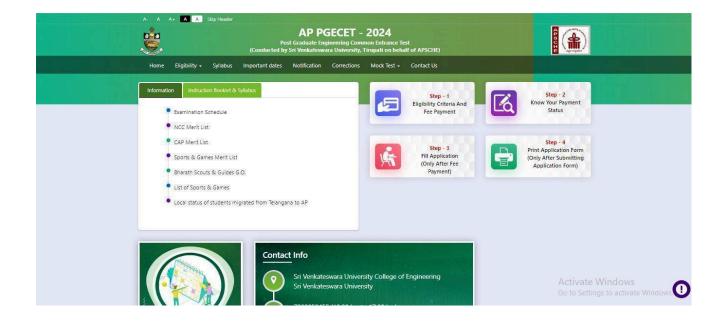

There are 4 **Steps** in filing the AP PGECET online application.

Step-1: Fee Payment: Candidates can make Online Fee Payment through this option.

Step-2: Know your Payment status: Candidate can check Success/Failure status of Fee Payment

- **Step-3**: **Fill Application (Only After Fee Payment):** After fee payment, candidate should fill in the Application form through this option.
- **Step-4**: **Print Application Form (Only After Submitting Application Form):** After application form submission, candidate can print the submitted form.

#### Step 1: Fee Payment

Select Fee Payment Tab to make application fee payment as shown in the screen below.

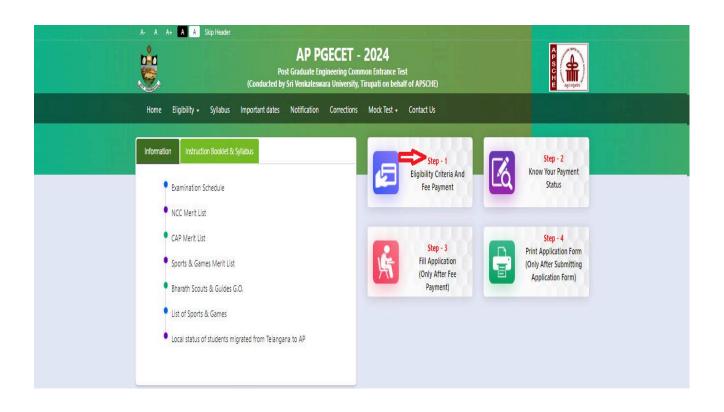

After clicking on **Fee Payment** Tab, a fee payment web page will be displayed as shown in the screen below.

| <ul> <li>I have carefully read the eligibility criteria and found</li> </ul>                                        | eligible. In the e | rent I am found    | not eligible at a | my stage of the admiss | on process, my admi | ssion stands cancelle | ed.  |
|----------------------------------------------------------------------------------------------------|--------------------|--------------------|-------------------|------------------------|---------------------|-----------------------|------|
|                                                                                                    |                    |                    |                   |                        |                     |                       |      |
| Qualifying Degree Exam Hall Ticket Number * :                                                                       | 1111               |                    |                   |                        |                     |                       |      |
| Candidate's Name * :                                                                                                | TEST               |                    |                   |                        |                     |                       |      |
| Date of Birth * (as per SSC or Equivalent) :                                                                        |                    |                    |                   |                        |                     |                       |      |
|                                                                                                    | 01/02/2000         |                    |                   |                        |                     |                       |      |
| Mobile Number * :                                                                                                   | -                  |                    |                   |                        |                     |                       |      |
| Mobile Number Mentioned Above Is My * :                                                                             | Self               | ⊖ Fa               | ther              | O Mother               |                     | Relative              |      |
|                                                                                                    |                    |                    |                   |                        |                     |                       |      |
| Alternate Mobile Number :                                                                                           | Enter Altern       | ate Mobile Numl    | ber               |                        |                     |                       |      |
| E-Mail ID * :                                                                                                    |                    | _                  |                   |                        |                     |                       |      |
| 6 mm 1                                                                                                    |                    |                    |                   |                        |                     |                       |      |
| Category * :                                                                                                    | • oc               | O BC_A             | ି ୫୯,୫            | ି BC_C ା               | BC_D BC_B           | e osc                 | ं ऽर |
| Qualifying Degree *:                                                                                                | AMIETE             |                    |                   |                        | *                   |                       |      |
| Specialization in Qualifying Degree * :                                                                             | TOE - TELEV        | OMMUNICATION       | UK ENVINIEERINV   |                        | ~                   |                       |      |
|                                                                                                    | 100 1000           |                    |                   | ,                      |                     |                       |      |
| Choose PGECET Exam Paper For Entrance Test * :                                                                      |                    |                    |                   | ON ENGINEERING         |                     |                       |      |
|                                                                                                    |                    | MPUTER SCIENC      |                   | i                      |                     |                       |      |
|                                                                                                    |                    | O-ENGINEERING      |                   | MATICS                 |                     |                       |      |
|                                                                                                    | EI - INST          | RUMENTATION        | 1                 |                        |                     |                       |      |
| Payment Options (Convenience charges as applicable) *:                                                              | O PAYTM NB         |                    |                   |                        |                     |                       |      |
|                                                                                                    | O EBS Credit       | Card               |                   |                        |                     |                       |      |
|                                                                                                    | PARU BIZ C         | redit Card TEST PA | IMENT             |                        |                     |                       |      |
| Fee Amount :                                                                                                    | Rs. 1200.00/       |                    |                   |                        |                     |                       |      |
|                                                                                                    |                    |                    |                   |                        |                     |                       |      |
|                                                                                                    |                    |                    |                   |                        |                     |                       |      |
| NOTE: In case your account is debited and the website g<br>Your Payment Status option by providing your details. If |                    |                    |                   |                        |                     |                       |      |

Fill the details in the web page. The details are **Qualifying Degree Examination Hall Ticket No**, **Candidate's Name**, **Date of Birth**, **Mobile Number**, **Mobile No Mentioned above belongs to Self or Father or Mother or Relative**, **Alternate Mobile Number**, **Email Mail ID**, **Category**, **Qualifying Degree** [ **B.E./B.Tech. / AMIE / M.Sc. / MCA etc.]**, **Specialization in Qualifying Degree**, **eligible papers at AP PGECET**, **Fee Amount (FROZEN)** (will be populated automatically based on the PGECET Exam Paper for Entrance Test selected by the candidate).

| I have carefully read the eligibility criteria and found                                                            | eligible. In the event I a | m found not eligible a | t any stage of the admission pro | cess, my admission stands cancelled. |
|----------------------------------------------------------------------------------------------------|----------------------------|------------------------|----------------------------------|--------------------------------------|
|                                                                                                    |                            |                        |                                  | .,                                   |
| Qualifying Degree Exam Hall Ticket Number * :                                                                       | 1111                       |                        |                                  |                                      |
| Candidate's Name * :                                                                                                | TEST                       |                        |                                  |                                      |
|                                                                                                    | 1.51                       |                        |                                  |                                      |
| Date of Birth * (as per SSC or Equivalent) :                                                                        | 01/02/2000                 |                        |                                  |                                      |
| Mobile Number * :                                                                                                   |                            |                        |                                  |                                      |
|                                                                                                    |                            |                        |                                  |                                      |
| Mobile Number Mentioned Above is My * :                                                                             | Self                       | O Father               | O Mother                         | C Relative                           |
| Alternate Mobile Number :                                                                                           | Enter Alternate Mo         | hile Monther           |                                  |                                      |
|                                                                                                    | Enter Aventage wo          | one Number             |                                  |                                      |
| E-Mail ID * :                                                                                                    |                            |                        |                                  |                                      |
| Category * :                                                                                                    | • oc ः вс                  | A BC.B                 | ୍ ୫୯.୯ ୦ ୫୯.D                    | <b>₀вс.ε</b> ≎sc ≎s1                 |
|                                                                                                    | •••                        | A 06.0                 |                                  | 0 KU 0 K 0 K                         |
| Qualifying Degree * :                                                                                               | AMIETE                     |                        | ×                                |                                      |
| Specialization in Qualifying Degree * :                                                                             | TCL. TO COMPA              | NICATIONS ENGINEERI    | NG ¥                             |                                      |
|                                                                                                    | ICE - TELECOMMU            | INFLATIONS ENGINEERI   | wa 🔹                             |                                      |
| Choose PGECET Exam Paper For Entrance Test * :                                                                      |                            | ICS AND COMMUNICA      |                                  |                                      |
|                                                                                                    | CS - COMPUTE               | R SCIENCE ENGINEERIN   | NG                               |                                      |
|                                                                                                    |                            | INEERING & GEO INFO    | RMATICS                          |                                      |
|                                                                                                    | EI - INSTRUME              |                        |                                  |                                      |
| Payment Options (Convenience charges as applicable) *:                                                              | PAYTM NB                   |                        |                                  |                                      |
|                                                                                                    | EBS Credit Card            |                        |                                  |                                      |
|                                                                                                    | PAYU BIZ Credit Ca         | rd TEST PAYMENT        |                                  |                                      |
| Fee Amount :                                                                                                    | Rs. 1200.00/-              |                        |                                  |                                      |
|                                                                                                    |                            | Pay                    |                                  |                                      |
| NOTE: In case your account is debited and the website g<br>Your Payment Status option by providing your details. If |                            |                        |                                  |                                      |

# Application Fee Per Exam Paper for AP PGECET Entrance Test:

| OC   | BC  | SC/ST |
|------|-----|-------|
| Rs   | Rs  | Rs    |
| 1200 | 900 | 700   |

After filling the mandatory details and clicking on Pay button.

After clicking on the Pay button, the control will lead you to the BANK PAYMENT GATEWAY as shown in the screen below. Fill in all the credit/Debit card/Net Banking details and click on Pay Now button as shown in the screen below.

| Anome Texa Concernance                                                                                                    |                         |                                     |                                                                              |                                 |  |
|----------------------------------------------------------------------------------------------------|-------------------------|-------------------------------------|------------------------------------------------------------------------------|---------------------------------|--|
| Amount Rs. St00000       Concercities         Choose a payment method       Porticial is now PayWhite         Credit Card       Card Type * VSA ******         Card Type * VSA *********************************                                                                                                    |                         |                                     |                                                                              |                                 |  |
| Choose a payment method       PayL_L is now PayL/bis         Credit Card       Card Type * USA particular         Card Number       Supposed payment on Card         Curv Number       Sopposed payment on Paylo to 100% set to yours blocked bin         Mate: Making Payment on Paylo to 100% set to yours blocked bin       Set to yours blocked bing taken to yours blocked bing taken to the productions                                                                                                    |                         |                                     |                                                                              | Pay <b>U</b> biz                |  |
| Credit Card       Card Type * USA         Card Type * USA       Immedia         Card Number       DODODODODODODOCOCOCOC         Name on Card       DODODOCOCOCOCOC         CVV Number       DOC         CVV Number       DOC         CV Number       DOC         CV Number       DOC         CV Number       DOC         CV Number       DOC         CV Number       DOC         CV Number       DOC         CV Number       DOC         CV Number       DOC    <                                                                                                    | Amount Rs.xXXXXXXX      |                                     |                                                                              | Transaction ID X0000000         |  |
| Card Type * VISA<br>Card Type * VISA<br>Card Number * 00000000000000<br>Nume on Card * 000000000000<br>CVV Number * 000<br>CVV Number * 000<br>CVV Number | Choose a payment meth   | d                                   |                                                                              | Pasu is now Payu biz            |  |
| Name on Card     jobstococcoccoccocc       CVV Number     jobst       Data     jobstoccoccoccoccoccoccoccoccoccoccoccoccocc                                                                                                    | Credit Card             | Card Type                           |                                                                              |                                 |  |
| CVV Number     XXX     What is CVV number?       Expiry Date     September )     2024       What is CVV number?     Expiry Control (Control (Contro) (Contro) (Control (Control (Control (Control (Control (Control                                                                                                    |                         | Card Number                         | ****                                                                         | ]                               |  |
| Expiry Date       September       2028         Note: In the next step you will be redirected to your band's website to verify yoursald.       Image: Comparison of the next step you will be redirected to your band's website to verify yoursald.         Image: Comparison of the next step you will be redirected to your band's website to verify yoursald.       Image: Comparison of the next step you will be redirected to your band's website to verify yoursald.         Image: Comparison of the next step you will be redirected to your band's website to verify yoursald.       Image: Comparison of the next step you will be redirected to your band's website to yoursald.         Note: Making Payment on PayUts IDD's and the next step will be redirected to your technology.       Image: Comparison of the next step you will be redirected to your technology.                                                                                                    |                         |                                     |                                                                              |                                 |  |
| Note: In the next step you will be notineted to your band's website to verify yourset.  Pay Note: Pay Note: Pay Note                                                                                                    |                         |                                     |                                                                              | What is CVV number?             |  |
| Page Nazw<br>C do hash to serve limited and and<br>Work leading Pagement on Payl is 10% with the most presented through a secure https internet connection<br>based on secure socket layer technology                                                                                                    |                         |                                     |                                                                              |                                 |  |
| Note: Making Payment on PayU is 150% safe. Your transaction is processed through a secure https: internet connection<br>based on secure socket layer technology.                                                                                                    |                         | Note: In the next s                 |                                                                              | website to verify yourself.     |  |
| based on secure socket layer technology.                                                                                                    |                         |                                     |                                                                              |                                 |  |
| Verureo MasterCard. Verureo RuPay                                                                                                    | Note: Making Payment of | PayU is 100% safe. Yo<br>based on s | our transaction is processed through a se<br>secure socket layer technology. | scure https internet connection |  |
| by VISA Secure code.                                                                                                    | VERIFIED                | MasterCard.                         | Norton PCI Marty                                                             | <i>RuPav</i> »                  |  |
|                                                                                                    | by VISA                 | Securecoue.                         | Contraction of the second                                                    | -                               |  |
|                                                                                                    |                         |                                     |                                                                              |                                 |  |
|                                                                                                    |                         |                                     |                                                                              |                                 |  |
|                                                                                                    |                         |                                     |                                                                              |                                 |  |

The confirmation of successful payment of Registration Fee is shown with the "Your Payment done successful" item in the below web page as Payment Status along with "Payment Id". (Note: Preserve both the IDs for future correspondence). Click on the button "Proceed to Fill Application" and you will be taken to the next screen.

Candidate has two options either to proceed to fill in the application immediately or at a later date [\*\* Refer to last dates]. Click on "**Proceed to Fill Application**" to fill the application immediately and you will be taken to the Application screen as described in step 3. If you choose another day to fill the application, simply close the window and in such case, you need to start from step3.

In a rare case, if the amount is deducted from your account and Payment ID is not displayed, wait for a few hours and check your payment status as described in step 2.

Otherwise pay the registration fee again as in step 1 on the next day. The amount deducted from your account made in the first attempt will be refunded or rolled back into your account.

# Step 2 <u>Know Your Payment Status</u>: The candidate can also check the status of payment made through this option.

Click on Know Your Payment Status tab for checking the status of the payment as shown in the below screen

| Information Instruction Booklet & Syllabus                                 | Step - 1                                      |
|----------------------------------------------------------------------------|-----------------------------------------------|
| • Examination Schedule                                                     | Eligibility Criteria And<br>Fee Payment       |
| NCC Merit List                                                             |                                               |
| CAP Merit List                                                             | Step - 3                                      |
| Sports & Games Merit List                                                  | Fill Application (Only After Submitting       |
| <ul> <li>Bharath Scouts &amp; Guides G.O.</li> </ul>                       | (Only After Fee<br>Payment) Application Form) |
| List of Sports & Games                                                     |                                               |
| <ul> <li>Local status of students migrated from Telangana to AP</li> </ul> |                                               |

After clicking on **Know Your Payment Status** Tab, the following page will be displayed. Furnish the same Hall ticket number, Mobile number and click on **Check Payment Status** button as shown below.

| Home       | Eligibility • | Syllabus       | Important dates | Notification | Corrections | Mock Test - | Contact Us |  |  |   |
|------------|---------------|----------------|-----------------|--------------|-------------|-------------|------------|--|--|---|
| Know Yo    | ur Payment :  | Status for A   | AP PGECET - 202 | 4            |             |             |            |  |  | ו |
| Qualitying | Degree Exam H | fall Ticket No | ,               | Mobile Num   | _           | ment Status |            |  |  |   |
|            |               |                |                 |              |             |             |            |  |  |   |

Payment Status will be displayed by clicking on the Check Payment Status button as shown in the screen below.

| Home Eligibility -         | Syllabus Important | dates Notification Corrections Mock Te | st - Contact Us |  |
|----------------------------|--------------------|----------------------------------------|-----------------|--|
| Know Your Payment St.      | atus for AP PGECET | - 2024                                 |                 |  |
| Qualifying Degree Exam Hal | Ticket No *        | Mobile Number *                        |                 |  |
| 1111                       |                    |                                        |                 |  |
|                            |                    | Check Payment Status                   |                 |  |
|                            | S.No.              | Payment Reference ID                   | Status          |  |
|                            |                    | P6410000225E                           | SUCCESS         |  |

**Step 3** <u>Fill Application (Only after Fee Payment)</u>: The candidate can start filling the application by selecting the tab "Fill Application (only after fee payment)" as shown in the screen below.

| <ul> <li>NCC Merit List</li> <li>CAP Merit List</li> <li>Sports &amp; Games Merit List</li> <li>Bharath Scouts &amp; Guides G.O.</li> <li>List of Sports &amp; Games</li> <li>Local status of students migrated from Telangana to AP</li> </ul> | <ul> <li>CAP Merit List</li> <li>Sports &amp; Games Merit List</li> <li>Bharath Scouts &amp; Guides G.O.</li> <li>List of Sports &amp; Games</li> </ul> | CAP Merit List     Sports & Games Merit List     Bharath Scouts & Guides G.O.     List of Sports & Games | Information Instruction Booklet & Syllabus Examination Schedule | Step - 1<br>Eligibility Criteria And<br>Fee Payment | Step - 2<br>Know Your Payment<br>Status          |
|----------------------------------------------------------------------------------------------------|----------------------------------------------------------------------------------------------------|----------------------------------------------------------------------------------------------------|-----------------------------------------------------------------|-----------------------------------------------------|--------------------------------------------------|
|                                                                                                    |                                                                                                    | Local status of students migrated from Telangana to AP                                                   | CAP Merit List     Sports & Games Merit List                    | Fill Application<br>(Only After Fee                 | Print Application Form<br>(Only After Submitting |
|                                                                                                    |                                                                                                    | Contact Info                                                                                             |                                                                 |                                                     |                                                  |

Fill in the details of **Payment ID**, **Qualifying examination Hall ticket number**, **Mobile number and Date of birth** and click on **Proceed to fill application**.

| ile Number * Date of Birth * (dd/mm/yyy) |
|------------------------------------------|
| 01/02/2000                               |
| lob                                      |

In the application form, the fields marked with '\*' symbols are MANDATORY which cannot be left blank without providing information. The details provided during the Registration Fee payment are frozen and cannot be edited.

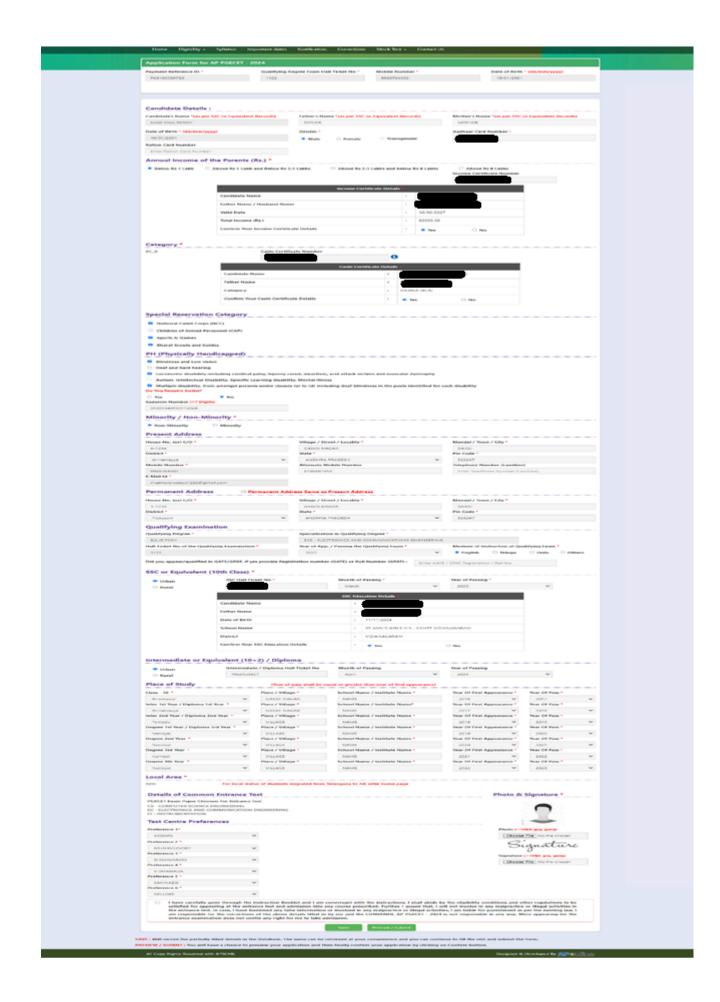

#### Candidates need to fill in the following details in the application form:

# **1. Candidate Details:**

If the candidate has qualified / appeared from the Board of Intermediate Education, AP, the data will be automatically populated from the database. Otherwise, the candidate shall furnish the necessary details by entering the details in appropriate fields.

| Candidate's Name *(as per SSC or Equivalent Records) | Father's Name "(as per SSC or Equivalent Records) | Mother's Name *(as per SSC or Equivalent Records) |
|------------------------------------------------------|---------------------------------------------------|---------------------------------------------------|
| MADHAVA REDDY                                        | FATHER                                            | MOTHER                                            |
| Date of Birth * (dd/mm/yyyy)                         | Gender *                                          | Aadhaar Card Number *                             |
| 19/01/2001                                           | Male  Female  Transgender                         |                                                   |
| Ration Card Number                                   |                                                   |                                                   |
| Enter Ration Card Number                             |                                                   | Activate Windo                                    |

**Candidate Name:** Name of candidate (as per SSC) as entered in fee payment screen will be displayed here and cannot be modified or edited.

**Father's Name**: The candidate has to enter his / her father's name as per 10th class records in the space provided in CAPITAL LETTERS.

Mother's Name: The candidate has to enter his / her mother's name as per 10th class records in the space provided in CAPITAL LETTERS.

**Date of Birth**: Date of Birth (as per SSC) as entered in the fee payment screen will be displayed here and cannot be modified or edited.

**Gender:** Select your Gender among the three options given.

Aadhaar Card Number/Enrollment No.: Enter your Aadhaar Card number

Ration Card Number: Enter the Ration card number of your family.

Annual Income of the Parents (in Rs.): Select any one of the three options provided as given below regarding the "Annual Income of the Parents (Rs.):" A valid income certificate issued by competent authority and its number should be entered.

| Candidate Details :                                  |                                                   |                                                   |
|------------------------------------------------------|---------------------------------------------------|---------------------------------------------------|
| Candidate's Name *(as per SSC or Equivalent Records) | Father's Name *(as per SSC or Equivalent Records) | Mother's Name *(as per SSC or Equivalent Records) |
| SANDEEP                                              | FN                                                |                                                   |
| Date of Birth * (dd/mm/yyyy)                         | Gender •                                          | Aadhaar Card Number *                             |
| 18/08/2000                                           | Male      Female      Transgender                 |                                                   |
| Ration Card Number                                   |                                                   |                                                   |
|                                                      |                                                   |                                                   |

Note: Annual Income of the Parents will be auto populated on entering Income Certificate Number. Select Yes or No to confirm the details populated by the application system as shown in the screen below.

| Delow Rs 1 Lakh | O Above Rs 1 Lakh and Below Rs 2.5 Lakhs | Above Rs 2.5 Lakhs and below Rs 8 | Lakhs | Above Rs 8 Lakhs Income Certificate Number |  |
|-----------------|------------------------------------------|-----------------------------------|-------|--------------------------------------------|--|
|                 |                                          | Income Certificate Details        |       |                                            |  |
|                 | Candidate Name                           |                                   | :     | RXXXXXXXXXXXXX                             |  |
|                 | Father Name / Husband Name               |                                   | :     | RXXXXXXXXXXXX                              |  |
|                 | Valid Date                               |                                   | :     | 06/03/2027                                 |  |
|                 | Total Income (Rs.)                       |                                   | :     | 80000.00                                   |  |
|                 | Confirm Your Income Certificate Details  |                                   | :     | • Yes O No                                 |  |

If the candidate's **Annual Income of the Parents** is not auto populated on entering **Income Certificate Number**, the candidate should enter the **Income Certificate Number** manually and proceed.

**Caste Category:** Enter the caste certificate number issued by the competent authority in your caste category.

Note: Caste Certificate Details will be auto populated on entering Caste Certificate Number. Select Yes or No to confirm the details populated by the application system as shown in the screen below.

| BC_A | Caste Certificate Number |         |                                         |  |  |
|------|--------------------------|---------|-----------------------------------------|--|--|
|      | XXXXXXXXXXXXXX           |         |                                         |  |  |
|      |                          |         |                                         |  |  |
|      |                          | Caste ( | Certificate Details                     |  |  |
|      |                          |         |                                         |  |  |
|      | Candidate Name           | :       | XXXXXXXXXXXXXXXXXXXXXXXXXXXXXXXXXXXXXXX |  |  |
|      | Father Name              | :       | MARKKY                                  |  |  |
|      | Category                 | :       | BRAHMIN (OC)                            |  |  |
|      |                          |         |                                         |  |  |

If the candidate's **Caste Certificate Details** are not auto populated on entering **Caste Certificate Number**, the candidate should enter the **Caste Certificate Number** manually and proceed.

Note: EWS option in the application will be visible only if the candidate belongs to the OC category.

Eligible for EWS (Economically Weaker Sections): Click on Yes if you are eligible for EWS and have a valid EWS certificate issued by Tahsildar. After clicking on 'Yes' you have to enter the EWS certificate number.

Special Reservation Category: Reservations are provided for candidates with NCC, CAP, Sports & Games, Bharat Scouts and Guides categories also.

Select the applicable categories for which supportive certificates are available

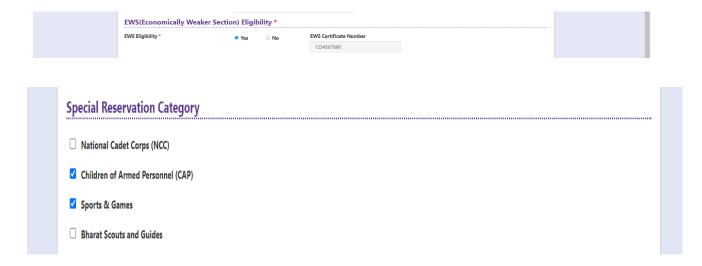

#### **Physically Handicapped:**

In case of PH, the medical board certificate issued through SADAREM shall be entered.

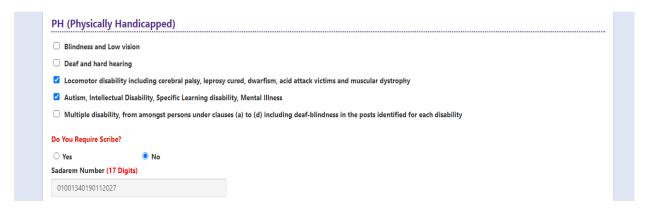

Sadarem Certificate Details will be auto populated on entering Sadarem Number. Select Yes or No to confirm the details populated by the application system as shown in the screen below.

| Sadarem Certificate Details * |   |                              |  |  |  |
|-------------------------------|---|------------------------------|--|--|--|
| Candidate Name                | : | งกักรุงคลัสงสินสารสูงสอดกล่า |  |  |  |
| PH Category                   | : | Visual Impairment            |  |  |  |
| Percentage                    | : | 40.0                         |  |  |  |
| Confirm Your Sadarem Details  | : | • Yes O No                   |  |  |  |

If the candidate's Sadarem Certificate Details are not auto populated on entering Sadarem Number, candidate should enter the Sadarem Number manually.

**Minority/ Non-Minority:** If the candidate belongs to any of the minority communities such as Muslim, Christian, Buddhist, Sikh, Jain, Zoroastrian or Other minority, click on the Minority button and select the applicable minority. Otherwise, if the candidate does not belong to a Minority community, then the non-Minority option has to be clicked.

| Minority / Non- | Minority *  |                     |      |                 |               |                  |  |
|-----------------|-------------|---------------------|------|-----------------|---------------|------------------|--|
| ○ Non-Minority  | Minority    |                     |      |                 |               |                  |  |
| Minority *      |             |                     |      |                 |               |                  |  |
| O Muslim        | O Christian | $\bigcirc$ Buddhist | Sikh | $\bigcirc$ Jain | O Zoroastrian | ○ Other Minority |  |

**<u>2. Address</u>**: Candidate should enter his/her Present/Permanent address with the following fields like House No or C/O, Village/Street/Locality, Mandal/Town/City, District, State, Pin code, Mobile Number, Alternate Mobile Number & Email ID as shown in the screen above.

House No. (Or) C/O: Candidate should enter his/her House Number.

Village/Street /Locality: Candidate should enter his/her Street Number or Locality Number or Village Name.

Mandal/Town/City: Candidate should enter his/her Mandal Name or Town Name or City Name.

District: Candidate should enter his / her District Name.

State: Candidate should enter his/her State Name.

Pin Code: Candidate should enter his/her address Pin Code Number.

Mobile Number: Mobile Number will be auto populated as it is provided in Fee Payment (Step-1)

Alternate Mobile Number and Telephone Number:

Candidate should enter his/her Alternate Mobile Number and Telephone Number.

Email Id: Email Id will be auto populated as it is provided in Fee Payment (Step-1).

Note: Select Present Address check box if the present address is your Permanent Address

| Present Address                 |                                 |   |                             |           |
|---------------------------------|---------------------------------|---|-----------------------------|-----------|
| House No. (or) C/O *            | Village / Street / Locality *   |   | Mandal / Town / City *      |           |
| PRE HONO                        | PRE VILLAGE                     |   | PRE MANDAL                  |           |
| District *                      | State *                         |   | Pin Code *                  |           |
| Annamayya                       | ANDHRA PRADESH                  | ~ | 500060                      |           |
| Mobile Number *                 | Alternate Mobile Number         |   | Telephone Number (Landline) |           |
|                                 |                                 |   |                             |           |
| E-Mail Id •                     |                                 |   |                             |           |
| sandeep.nagireddy@aptonline.in  |                                 |   |                             |           |
| Permanent Address   Permanent / | Address Same as Present Address |   |                             |           |
| House No. (or) C/O              | Village / Street / Locality *   |   | Mandal / Town / City        |           |
| PRE HONO                        | PRE VILLAGE                     |   | PRE MANDAL                  |           |
| District *                      | State *                         |   | Pin Code *                  | Activat   |
| Prakasam                        | ANDHRA PRADESH                  | ~ | 500060                      | Go to Set |

# **<u>3. Qualifying Examination:</u>**

Details should be furnished for the qualifying examinations are shown in the screen below.

| Qualifying Examination                                     |                                                    |            |                    |                   |               |          |
|------------------------------------------------------------|----------------------------------------------------|------------|--------------------|-------------------|---------------|----------|
| Qualifying Degree *                                        | Specialization in Qualifying Degree *              |            |                    |                   |               |          |
| B.E./B.TECH                                                | ECE - ELECTRONICS AND COMMUNICATIONS E             | NGINEERING |                    |                   |               |          |
| Hall Ticket No of the Qualifying Examination *             | Year of App. / Passing the Qualifying Exam $\star$ |            | Medium of In       | struction at Qu   | alifying Exan | 1*       |
| 1122                                                       | 2022                                               | ~          | English            | $\bigcirc$ Telugu | $\odot$ Urdu  | ○ Others |
| Did you appear/qualified in GATE/GPAT, if yes provide Regi | stration number (GATE) or Roll Number (GPAT) :     | Enter GATE | / GPAT Registratio | on / Roll No      |               |          |

Qualifying Degree, Specialization in Qualifying Degree, Hall Ticket No of the Qualifying Examination details will be auto populated as they were provided in Fee Payment step. Select Year of Appearing/Passing Qualifying Exam,Select Did you appear/qualified in GATE/GPAT, if yes provide Registration number (GATE) or Roll Number (GPAT).

**Medium of Instruction at Qualifying Exam:** Candidate should select medium at Qualifying Exam he/she wants as shown.

**SSC or Equivalent (10th Class):** Candidate should select Urban or Rural location, Enter the SSC or Equivalent Hall Ticket No., Month of Passing and Year of Passing.

| Urban | Hall Ticket No * | ket No * Month of Passing * Y |     | of Passing *             | Urban         |  |  |  |
|-------|------------------|-------------------------------|-----|--------------------------|---------------|--|--|--|
| Rural | 142288888        | March 👻                       | 201 | 4 ~                      | O Rural       |  |  |  |
|       |                  | SSC Education Details         |     |                          |               |  |  |  |
|       | Candidate Nan    | ne                            | 3   | NKOOGOXXXXXX             |               |  |  |  |
|       | Father Name      |                               | 3   | XXXXXXXXXXXXXXX          |               |  |  |  |
|       | Date of Birth    |                               | 4   | 14/03/1999               |               |  |  |  |
|       | School Name      |                               | 3   | RAJU HIGH SCHOOL(EM & T) | M), RAYACHOTI |  |  |  |
|       | District         |                               | а   | Y.S.R                    |               |  |  |  |
|       | Confirm Your S   | SC Education Details          | 3   | O Yes                    | O No          |  |  |  |

For example, enter 13534676899783 for SSC or Equivalent (10th Class) Hall Ticket No., March for Month and the Year of Passing is 2011, refer the image shown:

**Intermediate or Equivalent (10+2):** Candidate should select Urban or Rural location where he pursued his 10+2 classes of study. Enter the Intermediate / 10+2 or Equivalent Hall Ticket No., Month of Passing and Year of Passing [if applicable]

| Intermediate or Equivalent (10+2) / Diploma |                                       |                  |   |                 |   |  |
|---------------------------------------------|---------------------------------------|------------------|---|-----------------|---|--|
| Urban                                       | Intermediate / Diploma Hall Ticket No | Month of Passing |   | Year of Passing |   |  |
| Rural                                       |                                       | April            | ~ | 2023            | ~ |  |

**Place of Study:** The candidate has to fill in the district details related to his study from Class-6 to Intermediate II year / equivalent in the spaces provided as shown below. However, if a candidate has studied in a state other than Andhra Pradesh OR TELANGANA, then select OTHER STATES. However, candidates who have studied in Telangana State shall select TELANGANA.

| Place of Study                       |   | (Year of pass shall b | e equal or greater than year of first appearance | e)                |           |                |   |
|--------------------------------------|---|-----------------------|--------------------------------------------------|-------------------|-----------|----------------|---|
| Class - 10 *                         |   | Place / Village *     | School Name / Institute Name *                   | Year Of First App | earance * | Year Of Pass * |   |
| Anantapur                            | ~ | GANDI NAGAR           | NAME                                             | 2016              | ~         | 2017           | ~ |
| Inter 1st Year / Diploma 1st Year *  |   | Place / Village *     | School Name / Institute Name*                    | Year Of First App | earance * | Year Of Pass * |   |
| Annamayya                            | ~ | GANDI NAGAR           | NAME                                             | 2017              | ~         | 2018           | ~ |
| Inter 2nd Year / Diploma 2nd Year *  |   | Place / Village *     | School Name / Institute Name *                   | Year Of First App | earance * | Year Of Pass * |   |
| Palnadu                              | ~ | VILLAGE               | NAME                                             | 2018              | ~         | 2019           | ~ |
| Degree 1st Year / Diploma 3rd Year * |   | Place / Village *     | School Name / Institute Name *                   | Year Of First App | earance * | Year Of Pass * |   |
| Nandyal                              | ~ | VILLAGE               | NAME                                             | 2019              | ~         | 2020           | ~ |
| Degree 2nd Year *                    |   | Place / Village *     | School Name / Institute Name *                   | Year Of First App | earance * | Year Of Pass * |   |
| Nandyal                              | ~ | VILLAGE               | NAME                                             | 2020              | ~         | 2021           | ~ |
| Degree 3rd Year *                    |   | Place / Village *     | School Name / Institute Name *                   | Year Of First App | earance * | Year Of Pass * |   |
| Kurnool                              | ~ | VILLAGE               | NAME                                             | 2021              | ~         | 2022           | ~ |
| Degree 4th Year *                    |   | Place / Village *     | School Name / Institute Name *                   | Year Of First App | earance * | Year Of Pass * |   |
| Nandyal                              | ~ | VILLAGE               | NAME                                             | 2022              | ~         | 2023           | ~ |

# Local Area: Based on the places of study during the preceding 7 years of the qualifying examination, local area is decided.

On entering the candidate's places of study, the local area of the candidate is auto populated by the application system i.e., **AU**, **SVU**, **OU** or **Non-Local**.

However, these credentials will be verified based on the certificates produced at the time of admission.

# 4. Details of Common Entrance Test

Depending on the eligibility table given in the instruction booklet and the papers selected for AP PGECET, the details will be displayed here.

**Details of Common Entrance Test** 

PGECET Exam Paper Choosen For Entrance Test CS - COMPUTER SCIENCE ENGINEERING

**Photo and Signature:** 

If the photo and signature are not auto-populated from the database,

DON'T FORGET to upload your Photograph & Signature, and is FROZEN as shown below:

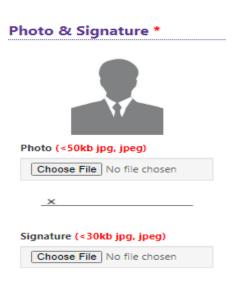

The photograph file should be in the jpg file format and the size should be less than 50 KB.

To upload the Signature, Press the button "Select file" and ensure that the Signature's file format should be jpg format and the size has to be less than 30 KB.

**Test Preference**: Candidates are given option to choose six preferences of their choice as shown in the screen below

| Test Centre Preferences |   |
|-------------------------|---|
| Preference 1*           |   |
| GUDUR                   | ~ |
| Preference 2 *          |   |
| CHITTOOR                | ~ |
| Preference 3 *          |   |
| HYDERABAD               | ~ |
| Preference 4 *          |   |
| KAKINADA                | ~ |
| Preference 5 *          |   |
| VISAKHAPATNAM           | ~ |
| Preference 6 *          |   |
| SRIKAKULAM              | ~ |

After furnishing ALL the required data and correct particulars, verify thoroughly the details and go through the Declaration at the end of the page. Select the encircled check box if you are done with Online Application Form filling.

| I have carefully gone through the instruction Booklet and I am conversant with the instructions. I shall abide by the eligibility conditions and other regulations to be<br>satisfied for appearing at the entrance test and admission into any course prescribed. Further, I assure that, I will not involve in any malpractice or illegal activities in<br>the entrance test. In case, I have furnished any false information or involved in any malpractice or illegal activities, I am liable for punishment as per the existing law. I<br>am responsible for the correctness of the above details filled in by me and the CONVENER, AP PGECET - 2024 is not responsible in any way. Mere appearing for the<br>entrance examination does not confer any right for me to take admission. |
|----------------------------------------------------------------------------------------------------|
| Save Preview / Submit                                                                                                    |

Clicking on Save button will save the filled application temporarily

| I have carefully gone through the instruction Booklet and I am conversant with the instructions. I shall abide by the eligibility conditions and other regulations to be<br>satisfied for appearing at the entrance test and admission into any course prescribed. Further, I assure that, I will not involve in any malpractice or illegal activities in<br>the entrance test. In case, I have furnished any false information or involved in any malpractice or illegal activities, I am liable for punishment as per the existing law. I<br>am responsible for the correctness of the above details filled in by me and the CONVENER, AP PGECET - 2024 is not responsible in any way. Mere appearing for the<br>entrance examination does not confer any right for me to take admission. |
|----------------------------------------------------------------------------------------------------|
| Save Preview / Submit                                                                                                    |

Clicking on the Submit button will display the preview page with the details furnished by the candidate as shown in the screen below with **Modify & Confirm** buttons at the end of the page.

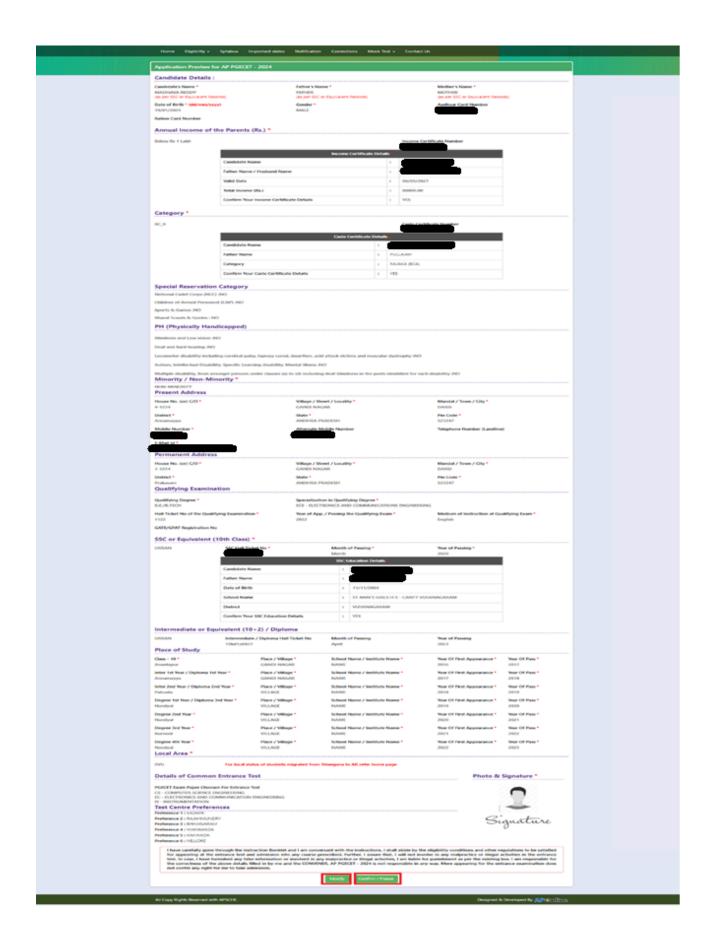

A click on the Modify button enables the candidate to re-inspect the entire application to correct any errors or mistakes in the saved application.

**Confirm/Freeze**: Click on Confirm/Freeze button for submitting the application.

I have carefully gone through the instruction Booklet and I am conversant with the instructions. I shall abide by the eligibility conditions and other regulations to be satisfied for appearing at the entrance test and admission into any course prescribed. Further, I assure that, I will not involve in any malpractice or illegal activities in the entrance test. In case, I have furnished any false information or involved in any malpractice or illegal activities, I am liable for punishment as per the existing law. I am responsible for the correctness of the above details filled in by me and the CONVENER, AP PGECET - 2024 is not responsible in any way. Mere appearing for the entrance examination does not confer any right for me to take admission.

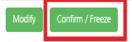

Clicking on the Confirm/Freeze button, candidates can view a pop up alert as "Your application is submitted successfully. Please note your Application Number for further reference". Candidates can take print applications by clicking on the Print Application button which is useful for further correspondence.

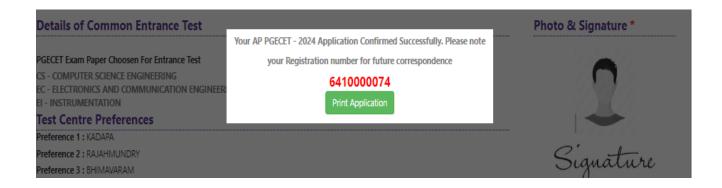

Clicking on **Print Application**, the candidate can view the Receipt of the Application form as shown in the screen below.

| <b>.</b>                                                                                                    | Pr<br>(Conducted b                                               | AP PGECET -<br>ost Graduate Engineering Con<br>y Sri Venkateswara University                               | - 2024<br>nmon Entrance Test<br>, Tirupati on behalf of APSCHE)   |                                                     |                                                  |  |  |  |
|----------------------------------------------------------------------------------------------------|------------------------------------------------------------------|----------------------------------------------------------------------------------------------------|-------------------------------------------------------------------|-----------------------------------------------------|--------------------------------------------------|--|--|--|
| 1. PGECET Exam Paper For Entrance Test #         : CS - COMPUTER SCIENCE ENGINEERING, EC - ELECTRONICS AND         COMMUNICATION ENGINEERING, EI - INSTRUMENTATION                                                                                                    |                                                                  |                                                                                                    |                                                                   |                                                     |                                                  |  |  |  |
| <ol> <li>(a) Qualifying Examination #</li> <li>(b) Qualifying Degree Exam Hall Ticket No #</li> <li>(c) Year of App./Passing the Qualifying Exam</li> <li>(d) Medium of Instruction at Qualifying Exam</li> <li>(e) Place of Study - Intermediate or Equivalent</li> </ol>                                                                                                    |                                                                  | : B.E./B.TECH<br>: 1122<br>: 2022<br>: English<br>: URBAN                                                  |                                                                   | Prese                                               | RATION NO. : 641000074                           |  |  |  |
| <ol> <li>(a) Candidate's Name #</li> <li>(b) Father's Name #</li> <li>(c) Mother's Name</li> <li>(d) Date of Birth (as per SSC or Equivalent) #</li> <li>(e) Gender</li> <li>Category #</li> <li>Local Area</li> <li>(a) Non-Minority / Minority</li> <li>(b) Minority Category</li> <li>Annual Income of the Parents (Rs.)</li> <li>(a) Study Details</li> </ol>                                                                                                    |                                                                  | FATHER<br>MOTHER<br>19/01/2001<br>MALE<br>BC_B<br>SVU<br>NON-MINORITY<br>N.A<br>Below Rs 1 Lakh            |                                                                   |                                                     | <b>S</b> ignature                                |  |  |  |
| Class - 10                                                                                                    | Anantapur                                                        |                                                                                                    | Inter 1st Year / Diploma 1s<br>Year                               | Annamayya                                           |                                                  |  |  |  |
| Inter 2nd Year / Diploma 2nd<br>Year                                                                                                    | Palnadu                                                          |                                                                                                    | Degree 1st Year / Diploma<br>Year                                 | 3rd Nandyal                                         |                                                  |  |  |  |
| Degree 2nd Year                                                                                                    | Nandyal                                                          |                                                                                                    | Degree 3rd Year                                                   | Kumool                                              |                                                  |  |  |  |
| Degree 4th Year                                                                                                    | Nandyal                                                          |                                                                                                    |                                                                   |                                                     |                                                  |  |  |  |
| (d) Inter/Diploma Hall Ticket No & Year of Passing :<br>9. (a) Address for Correspondence : 4-1234, GANDI NAGAR,<br>DARSI, Annamayya,<br>ANDHRA PRADESH, 523247<br>(b)Contact Telephone Number (Mobile) :<br>(d) Aadhar Card number<br>10. Test Centre Preferences                                                                                                    |                                                                  |                                                                                                    |                                                                   |                                                     |                                                  |  |  |  |
| Preference - 1                                                                                                    |                                                                  | Prefer                                                                                                    | ence - 2                                                          | Pr                                                  | eference - 3                                     |  |  |  |
| KADAPA                                                                                                    |                                                                  | RAJAHMUNDRY B                                                                                              |                                                                   | IMAVARAM                                            |                                                  |  |  |  |
| Preference - 4                                                                                                    |                                                                  | Preference - 5                                                                                             |                                                                   |                                                     | Preference - 6                                   |  |  |  |
| VIJAYAWADA<br>11. (a) Fee particulars - Payment through<br>(b) Payment Reference Id.                                                                                                    |                                                                  | KAKINADA         NELLORE           : ONLINE         (c) Amount (in Rs.) : 2739.83           : P64100000786 |                                                                   |                                                     |                                                  |  |  |  |
| # - These Fields CANNOT                                                                                                    | be edited by candidate,<br>3@gmail.com Remainin                  | but written request can be ma                                                                              | ade to the CONVENER or Region<br>andidate during the permitted pe | nal Coordinator of APP<br>eriod. For any details co | GECET - 2024 or email to<br>ntact at 7382058455. |  |  |  |
| belpdeskappgecet2023@gmail.com Remaining fields can be edited by the candidate during the permitted period. For any details contact at 7382058455.           Declaration :         1) I have carefully gone through the instruction booklet and I am conversant with the instructions. I shall abide by the eligibility conditions and other regulations to be satisfied for appearing at the entrance test and admission into any course prescribed. Further, I assure that, I will not involve in any malpractise or illegal activities in the entrance test. In case, I have furnished any false information or involved in any malpractise or illegal activities, I am liable for punishment as per the existing law.           2) I am responsible for the corrections of the above details filling by me and the CONVENER AP PGECET - 2024 is not responsible in anyway. |                                                                  |                                                                                                    |                                                                   |                                                     |                                                  |  |  |  |
| Date: 19/03/2024 02:10                                                                                                    |                                                                  | LEFT HAND THUM                                                                                             | B impression of the candid                                        | ate to be done in th                                | e presence of the Invigilator on                 |  |  |  |
|                                                                                                    |                                                                  |                                                                                                    | y of Examination in the E                                         |                                                     |                                                  |  |  |  |
| Affix a recent color<br>photograph (3.5 cm)3.5 cm)<br>and get attested by a<br>Gazetted Officer or the<br>Principal of the College<br>where studied (Well in                                                                                                    | SIGNATURE OF THE CANDIDATH<br>in the presence of the Invigilator |                                                                                                    | E Left Thumb In                                                   | mpression                                           |                                                  |  |  |  |
| advance BEFORE<br>EXAMINATION)                                                                                                    | ava to submit this                                               | form in the Francisci                                                                                      | on Hall to the Invisitetar                                        |                                                     |                                                  |  |  |  |
| Note : 1) ALL the candidates have to submit this form in the Examination Hall to the Invigilator.<br>2) Candidates are not allowed into the Examination Hall even if they are LATE BY A MINUTE.<br>3) This is computer Generated sheet and does not require the signature of the CONVENER, AP PGECET - 2024                                                                                                    |                                                                  |                                                                                                    |                                                                   |                                                     |                                                  |  |  |  |

Print

### Step 5: Print Application Form: Candidate can print the submitted AP PGECET-2024

application form through this option

| Home Eligibility - Syllabus Important dates | Notification Corrections Mock Test - Contact Us |                                         |
|---------------------------------------------|-------------------------------------------------|-----------------------------------------|
| Print Application Form for AP PGECET - 2024 |                                                 |                                         |
| Payment Reference ID *                      | Registration Number *                           | Qualifying Degree Exam Hall Ticket No * |
| P64100000786                                | 6410000074                                      | 1122                                    |
| Mobile Number *                             | Date of Birth * (dd/mm/yyyy)                    |                                         |
| -                                           | 01/02/2000                                      |                                         |
|                                             | Get Application Details                         |                                         |

After entering all the mandatory details and clicking on Get Application Details, the print copy of the AP PGECET -2024 application form will be displayed for printing as shown in the screen below.

| <u>.</u>                                                                                                    | P<br>(Conducted b                                                | AP PGECET -<br>ost Graduate Engineering Com<br>y Sri Venkateswara University,                   | 2024<br>mon Entrance Test<br>Tirupati on behalf of APSCHE |                |                                                                                               |  |  |  |
|----------------------------------------------------------------------------------------------------|------------------------------------------------------------------|-------------------------------------------------------------------------------------------------|-----------------------------------------------------------|----------------|-----------------------------------------------------------------------------------------------|--|--|--|
| 1. PGECET Exam Paper For Entrance Test # : CS - COMPUTER SCIENCE ENGINEERING, EC - ELECTRONICS AND<br>COMMUNICATION ENGINEERING, EI - INSTRUMENTATION                                                                                                    |                                                                  |                                                                                                 |                                                           |                |                                                                                               |  |  |  |
| <ol> <li>(a) Qualifying Examination #</li> <li>(b) Qualifying Degree Exam Hall Ticket No #</li> <li>(c) Year of App-Passing the Qualifying Exam</li> <li>(d) Medium of Instruction at Qualifying Exam</li> <li>(e) Place of Study - Intermediate or Equivalent</li> </ol>                                                                                                    |                                                                  | : B.E./B.TECH<br>: 1122<br>: 2022<br>: English<br>: URBAN                                       |                                                           |                | eserve the Registration Number for<br>all future correspondence.<br>STRATION NO. : 6410000074 |  |  |  |
| <ul> <li>(a) Candidate's Name #</li> <li>(b) Father's Name #</li> <li>(c) Mother's Name #</li> <li>(d) Date of Birth (as per SSC or Equivalent) #</li> <li>(e) Gender</li> <li>4. Category #</li> <li>5. Local Area</li> <li>(a) Non-Minority / Minority</li> <li>(b) Minority Category</li> <li>7. Annual Income of the Parents (Rs.)</li> <li>(a) Study Details</li> </ul>                                                                                                    |                                                                  | FATHER<br>MOTHER<br>19/01/2001<br>MALE<br>BC_B<br>SVU<br>NON-MINORITY<br>N.A<br>Below Rs 1 Lakh | •                                                         | ſ              | Signature                                                                                     |  |  |  |
| Class - 10                                                                                                    | Anantapur                                                        |                                                                                                 | Inter 1st Year / Diploma )<br>Year                        | lst Annamayya  | st Annamayya                                                                                  |  |  |  |
| Inter 2nd Year / Diploma 2nd<br>Year                                                                                                    | Palnadu                                                          |                                                                                                 | Degree 1st Year / Diplom<br>Year                          | a 3rd Nandyal  |                                                                                               |  |  |  |
| Degree 2nd Year                                                                                                    | Nandyal                                                          |                                                                                                 | Degree 3rd Year                                           | Kurnool        |                                                                                               |  |  |  |
| Degree 4th Year                                                                                                    | Nandyal                                                          |                                                                                                 |                                                           |                |                                                                                               |  |  |  |
| 9. (a) Address for Correspondence : 4-1234, GANDÍ NAGAR,<br>DARSI, Annamayya,<br>ANDHRA PRADESH, 523247<br>(b)Contact Telephone Number (Mobile) : (c) E-Mail Id : (c) E-Mail Id : (c) E |                                                                  |                                                                                                 |                                                           |                |                                                                                               |  |  |  |
| Preference - 1                                                                                                    |                                                                  | Preference - 2                                                                                  |                                                           | Preference - 3 |                                                                                               |  |  |  |
| KADAPA                                                                                                    |                                                                  | RAJAHMUNDRY                                                                                     |                                                           | BHIMAVARAM     |                                                                                               |  |  |  |
| Preference - 4<br>VIJAYAWADA                                                                                                    | Preference - 4                                                   |                                                                                                 | Preference - 5<br>KAKINADA NEI                            |                | Preference - 6<br>LLORE                                                                       |  |  |  |
| VDATAWADA         INFLUCE           11. (a) Fee particulars - Payment through         : ONLINE         (c) Amount (in Rs.): 2739.83           (b) Payment Reference Id.         : P64100000786           #-These Fields CANNOT be edited by candidate, but written request can be made to the CONVENER or Regional Coordinator of AP PGECET - 2024 or email to belpdetkappecet/0238/ggmail.com Remaining fields can be edited by the candidate during the permitted period. For any details contact at 7352085455.                                                                                                    |                                                                  |                                                                                                 |                                                           |                |                                                                                               |  |  |  |
| Declaration:       1) I have carefully gone through the instruction booklet and I am conversant with the instructions. I shall abide by the eligibility conditions and other regulations to be satisfied for appearing at the entrance test and admission into any course prescribed. Further, I assure that, I will not involve in any malpractise or illegal activities, I am liable for punishment as per the existing law.         2) I am responsible for the corrections of the above details filling by me and the CONVENER AP PGECET - 2024 is not responsible in anyway.         Date:       19/03/2024 02:10 PM                                                                                                    |                                                                  |                                                                                                 |                                                           |                |                                                                                               |  |  |  |
| Affix a recent color                                                                                                    |                                                                  |                                                                                                 |                                                           |                |                                                                                               |  |  |  |
| photograph (3.5 cm/X3.5 cm)<br>and get attested by a<br>Gazetted Officer or the<br>Principal of the College<br>where studied (Well in<br>advance BEFORE<br>EXAMINATION)                                                                                                    | SIGNATURE OF THE CANDIDATE<br>in the presence of the Invigilator |                                                                                                 | Left Thumb Impression                                     |                |                                                                                               |  |  |  |
| Note :       1) ALL the candidates have to submit this form in the Examination Hall to the Invigilator.         2) Candidates are not allowed into the Examination Hall even if they are LATE BY A MINUTE.         3) This is computer Generated sheet and does not require the signature of the CONVENER, AP PGECET - 2024                                                                                                    |                                                                  |                                                                                                 |                                                           |                |                                                                                               |  |  |  |